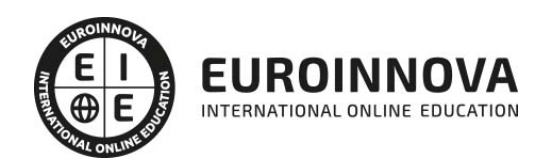

## Master en Secretariado Internacional de Alta Dirección + Titulación Universitaria

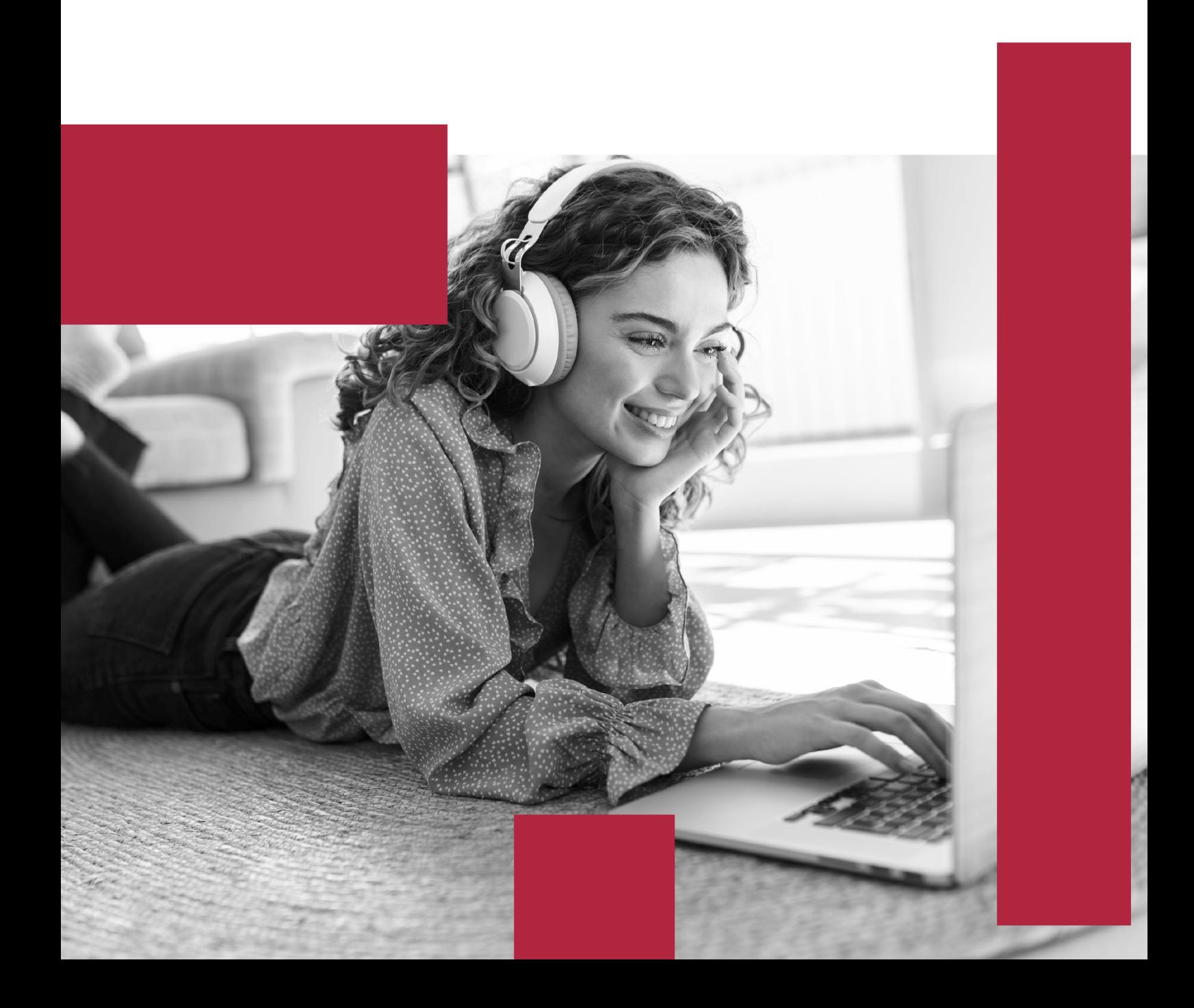

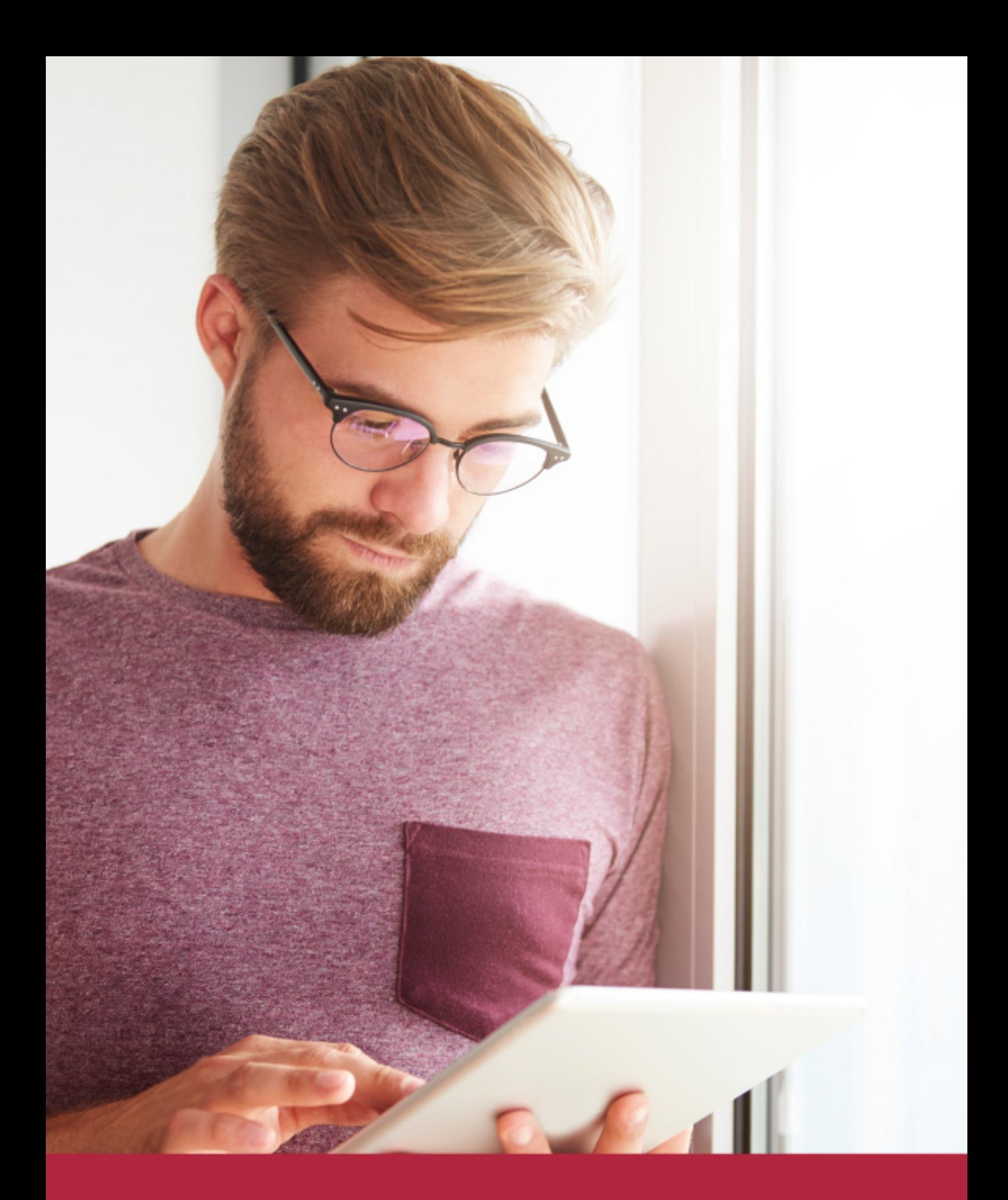

Elige aprender en la escuela líder en formación online

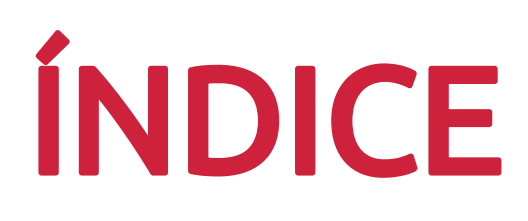

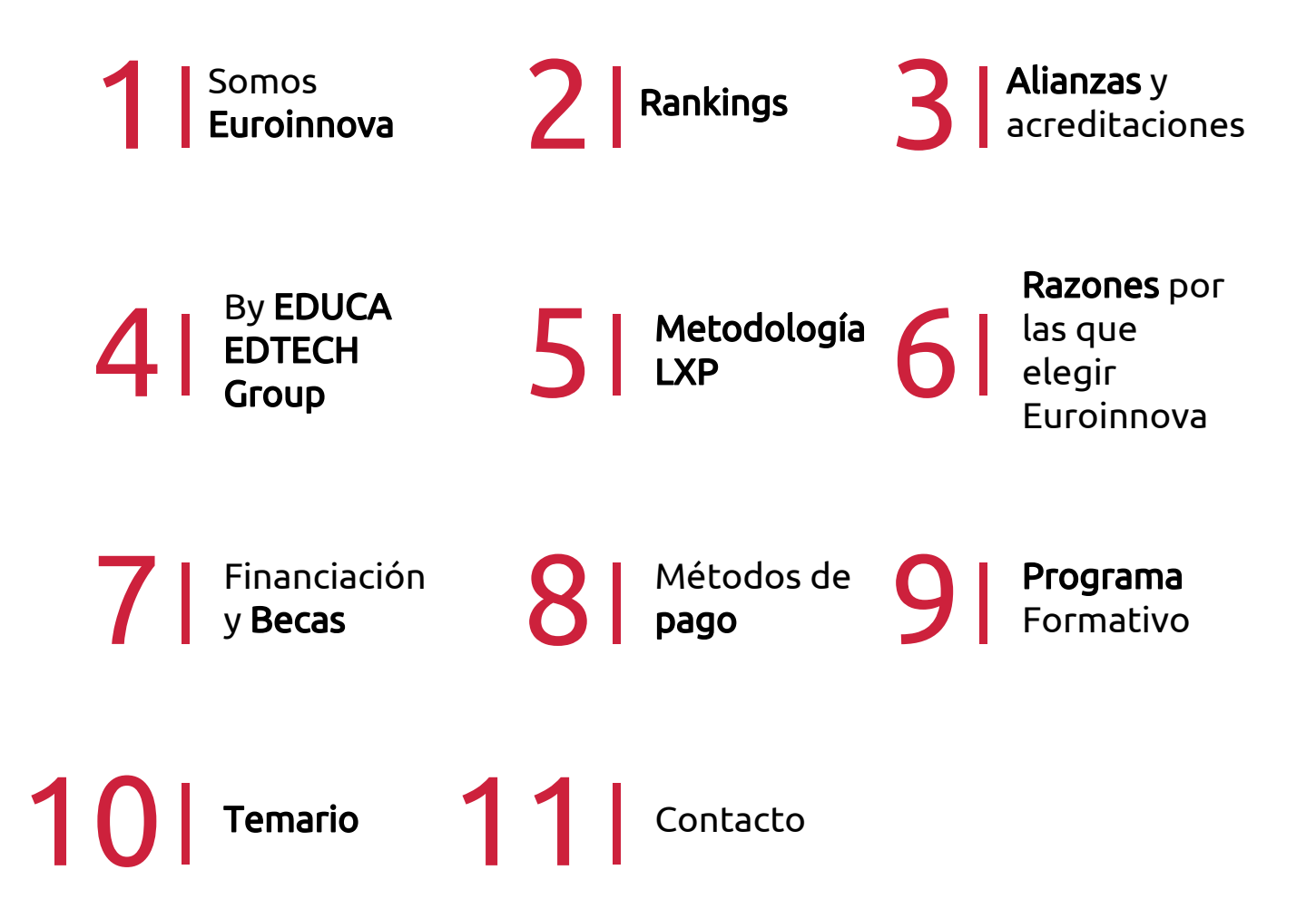

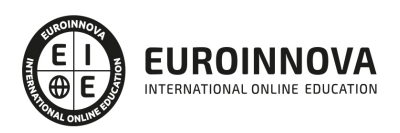

## SOMOS EUROINNOVA

Euroinnova International Online Education inicia su actividad hace más de 20 años. Con la premisa de revolucionar el sector de la educación online, esta escuela de formación crece con el objetivo de dar la oportunidad a sus estudiandes de experimentar un crecimiento personal y profesional con formación eminetemente práctica.

Nuestra visión es ser una institución educativa online reconocida en territorio nacional e internacional por ofrecer una educación competente y acorde con la realidad profesional en busca del reciclaje profesional. Abogamos por el aprendizaje significativo para la vida real como pilar de nuestra metodología, estrategia que pretende que los nuevos conocimientos se incorporen de forma sustantiva en la estructura cognitiva de los estudiantes.

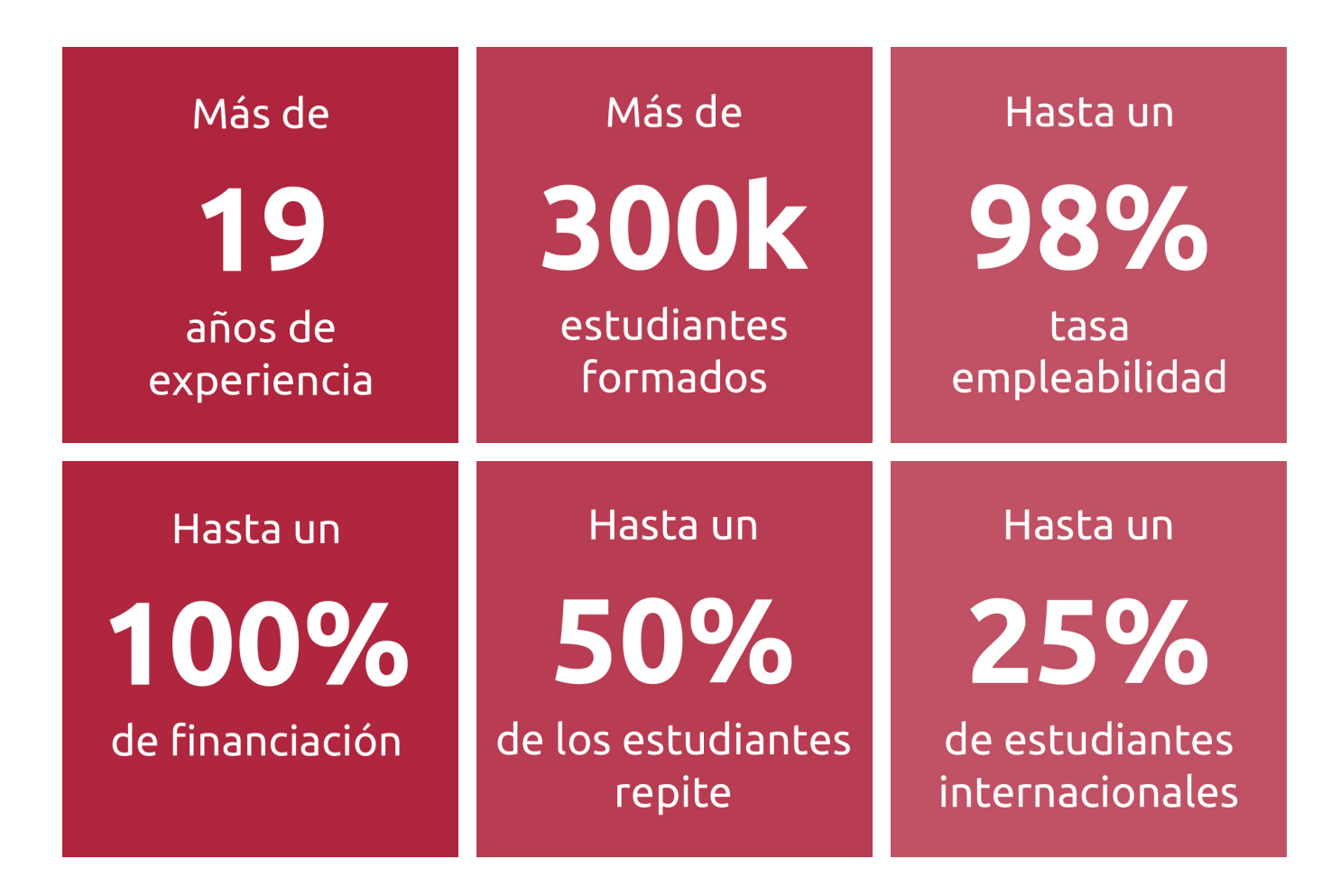

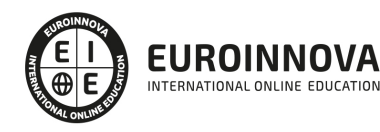

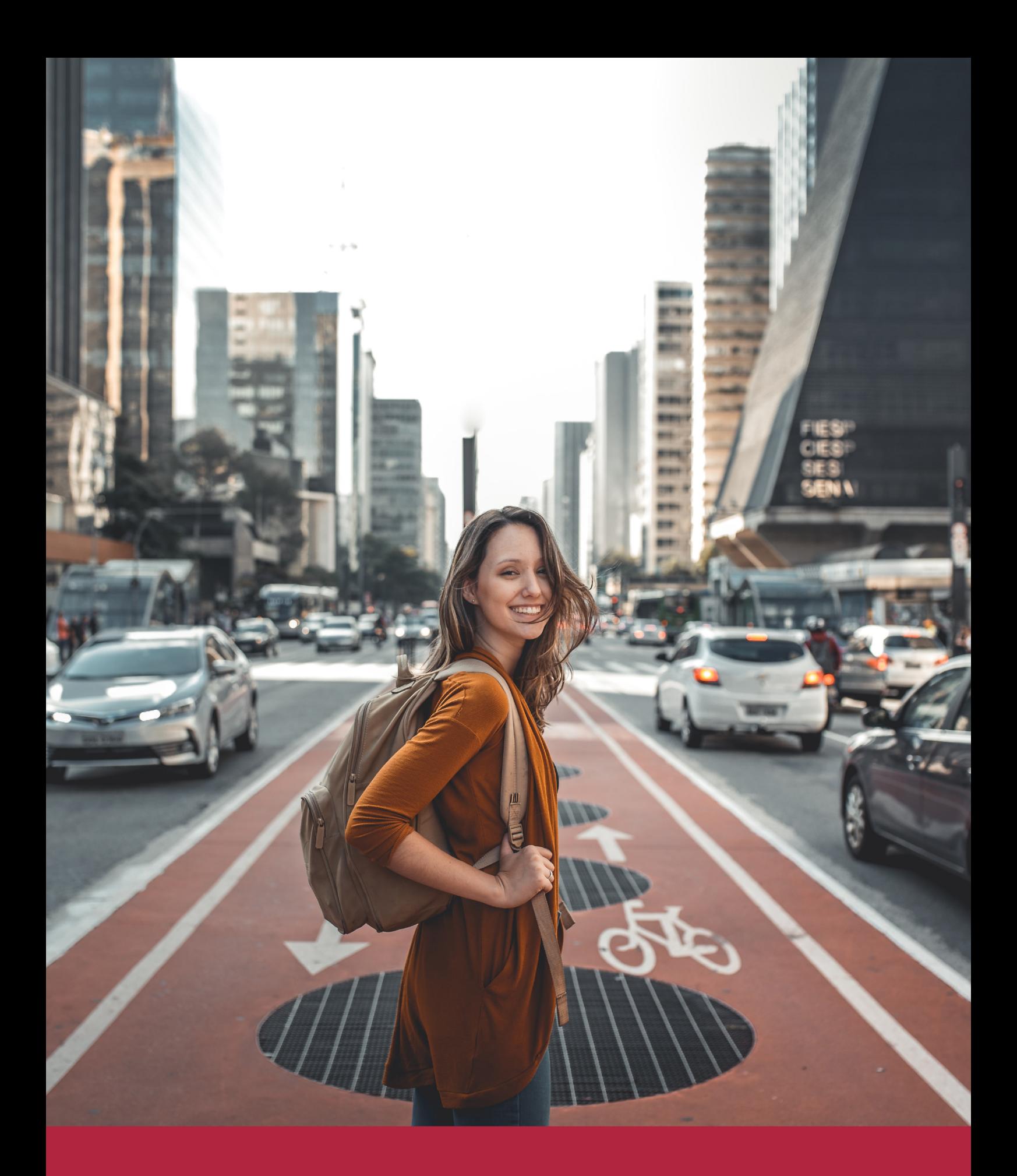

Desde donde quieras y como quieras, Elige Euroinnova

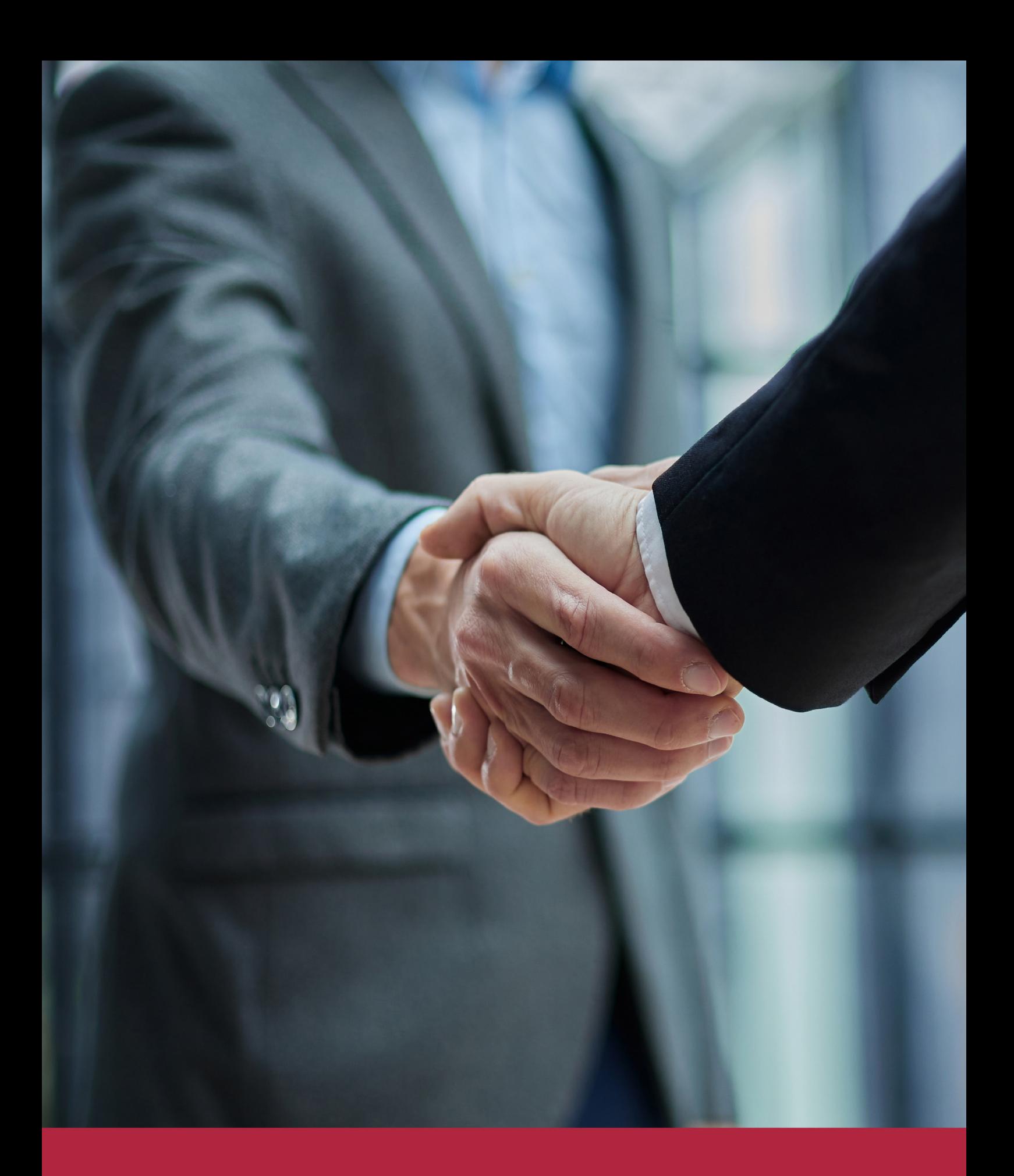

QS, sello de excelencia académica Euroinnova: 5 estrellas en educación online

## RANKINGS DE EUROINNOVA

Euroinnova International Online Education ha conseguido el reconocimiento de diferentes rankings a nivel nacional e internacional, gracias por su apuesta de democratizar la educación y apostar por la innovación educativa para lograr la excelencia.

Para la elaboración de estos rankings, se emplean indicadores como la reputación online y offline, la calidad de la institución, la responsabilidad social, la innovación educativa o el perfil de los profesionales.

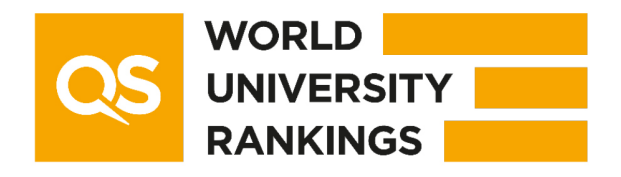

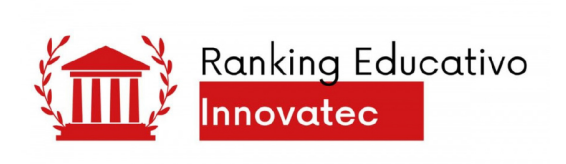

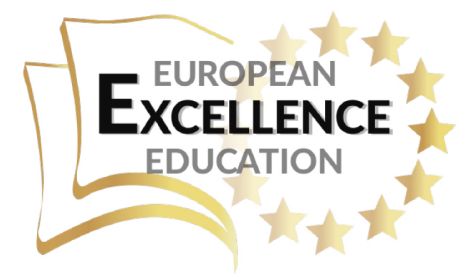

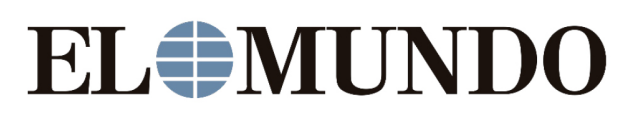

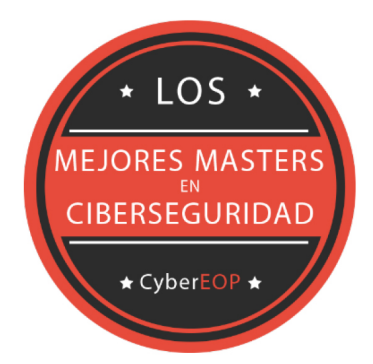

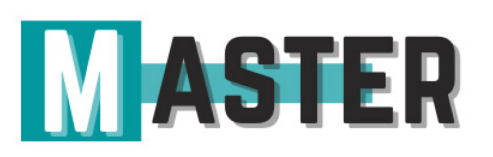

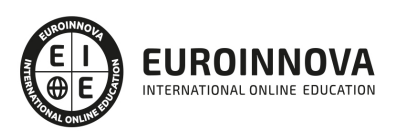

## ALIANZAS Y ACREDITACIONES

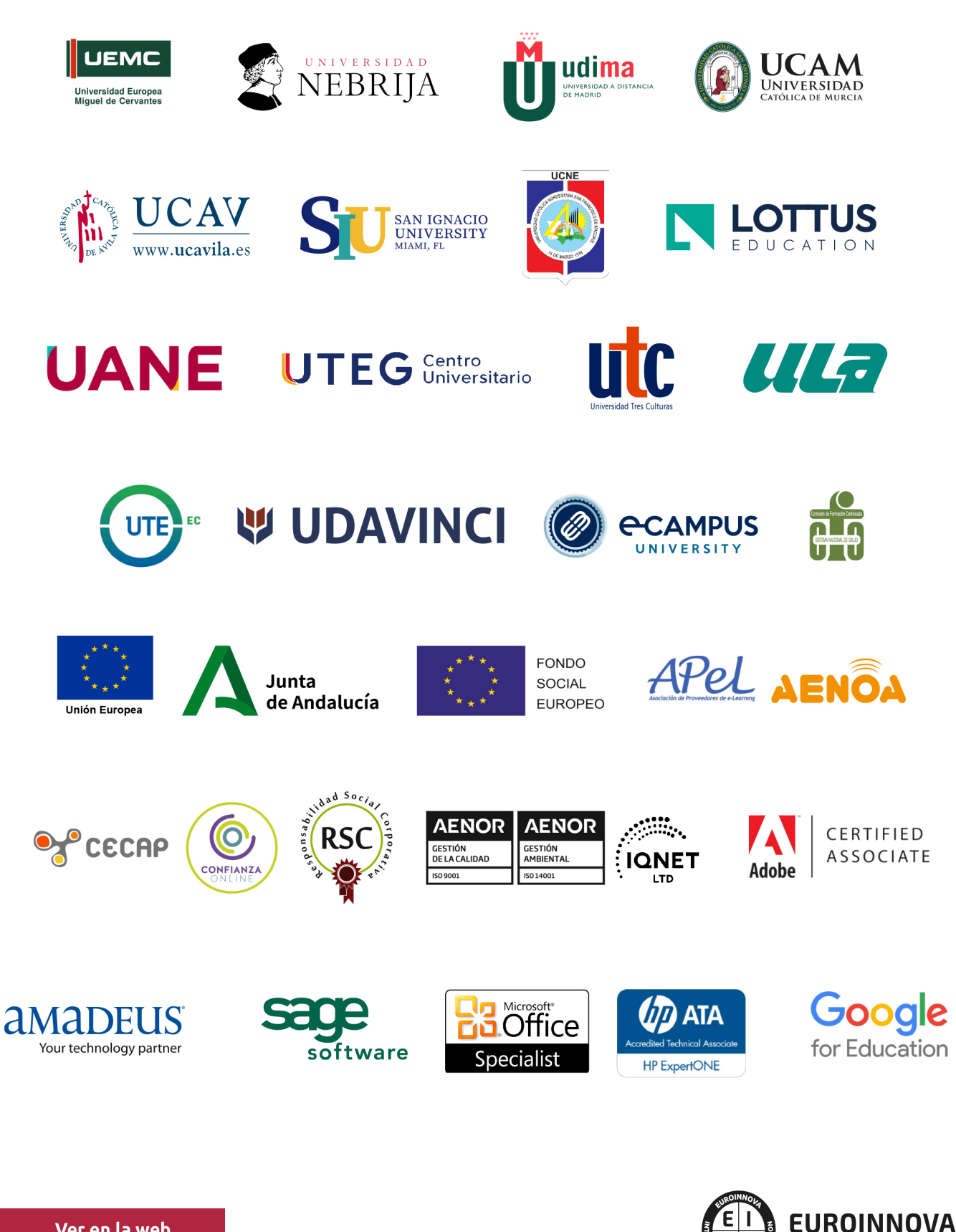

INTERNATIONAL ONLINE EDUCATION

## BY EDUCA EDTECH

Euroinnova es una marca avalada por EDUCA EDTECH Group , que está compuesto por un conjunto de experimentadas y reconocidas instituciones educativas de formación online. Todas las entidades que lo forman comparten la misión de democratizar el acceso a la educación y apuestan por la transferencia de conocimiento, por el desarrollo tecnológico y por la investigación

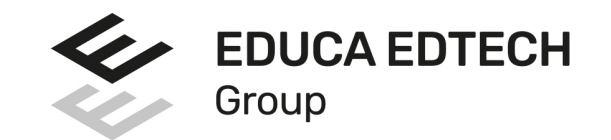

#### **ONLINE EDUCATION**

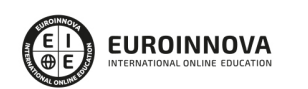

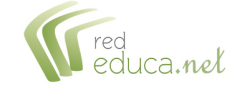

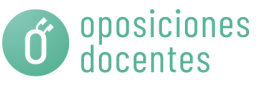

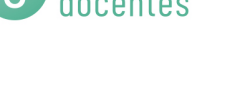

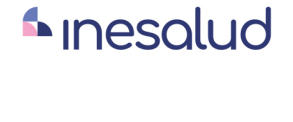

**Inesem** 

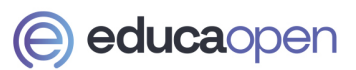

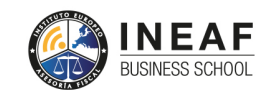

```
EDU
SPORT
```
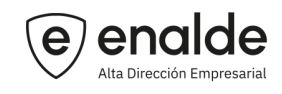

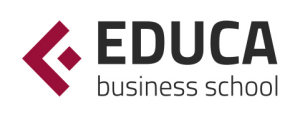

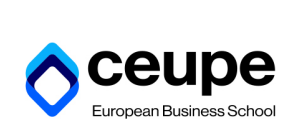

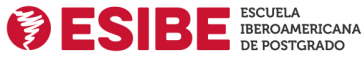

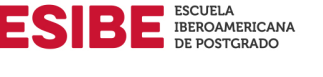

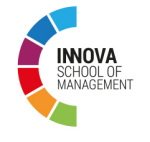

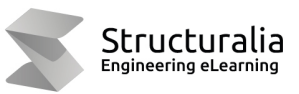

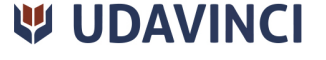

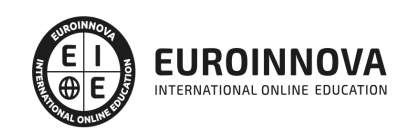

## **METODOLOGÍA LXP**

La metodología **EDUCA LXP** permite una experiencia mejorada de aprendizaje integrando la Al en los procesos de e-learning, a través de modelos predictivos altamente personalizados, derivados del estudio de necesidades detectadas en la interacción del alumnado con sus entornos virtuales.

EDUCA LXP es fruto de la Transferencia de Resultados de Investigación de varios proyectos multidisciplinares de I+D+i, con participación de distintas Universidades Internacionales que apuestan por la transferencia de conocimientos, desarrollo tecnológico e investigación.

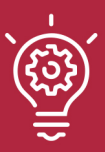

### 1. Flexibilidad

Aprendizaje 100% online y flexible, que permite al alumnado estudiar donde, cuando y como quiera.

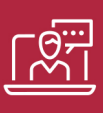

#### 2. Accesibilidad

Cercanía y comprensión. Democratizando el acceso a la educación trabajando para que todas las personas tengan la oportunidad de seguir formándose.

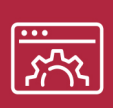

#### 3. Personalización

Itinerarios formativos individualizados y adaptados a las necesidades de cada estudiante.

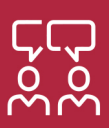

### 4. Acompañamiento / Seguimiento docente

Orientación académica por parte de un equipo docente especialista en su área de conocimiento, que aboga por la calidad educativa adaptando los procesos a las necesidades del mercado laboral.

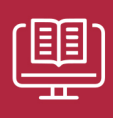

#### 5. Innovación

Desarrollos tecnológicos en permanente evolución impulsados por la AI mediante Learning Experience Platform.

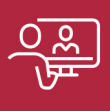

#### 6. Excelencia educativa

Enfoque didáctico orientado al trabajo por competencias, que favorece un aprendizaje práctico y significativo, garantizando el desarrollo profesional.

# Programas PROPIOS UNIVERSITARIOS **OFICIALES**

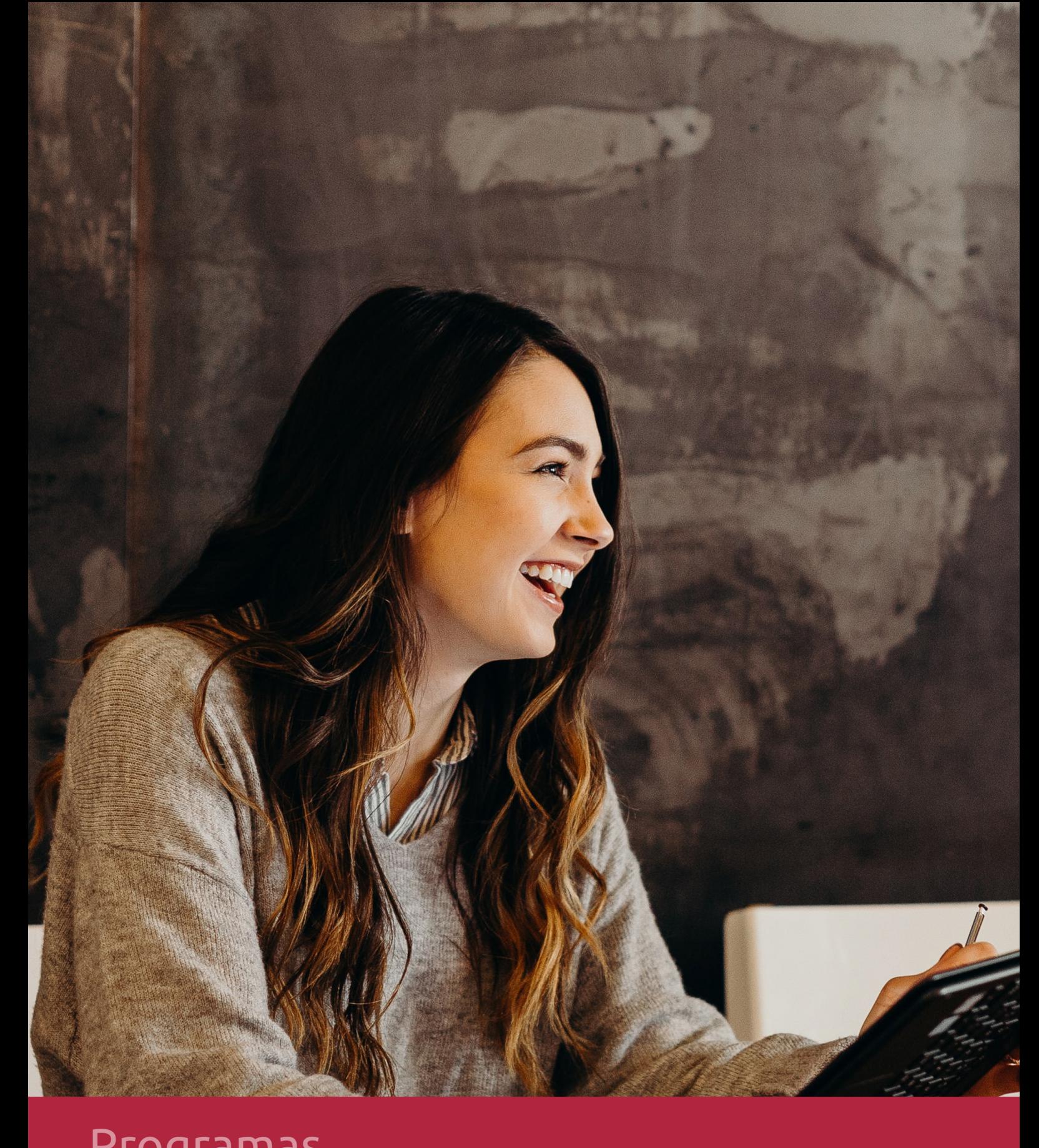

## **RAZONES POR LAS QUE ELEGIR EUROINNOVA**

## 1. Nuestra Experiencia

- √ Más de 18 años de experiencia.
- √ Más de 300.000 alumnos ya se han formado en nuestras aulas virtuales
- $\checkmark$  Alumnos de los 5 continentes.
- $\checkmark$  25% de alumnos internacionales.
- $\checkmark$  97% de satisfacción
- $\checkmark$  100% lo recomiendan.
- $\checkmark$  Más de la mitad ha vuelto a estudiar en Euroinnova.

## 2. Nuestro Equipo

En la actualidad, Euroinnova cuenta con un equipo humano formado por más 400 profesionales. Nuestro personal se encuentra sólidamente enmarcado en una estructura que facilita la mayor calidad en la atención al alumnado.

## 3. Nuestra Metodología

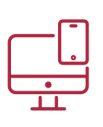

### **100% ONLINE**

Estudia cuando y desde donde quieras. Accede al campus virtual desde cualquier dispositivo.

**EQUIPO DOCENTE** 

Euroinnova cuenta con un equipo de

experiencia de alta calidad educativa.

profesionales que harán de tu estudio una

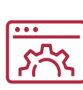

### **APRENDIZAJE**

Pretendemos que los nuevos conocimientos se incorporen de forma sustantiva en la estructura cognitiva

## NO ESTARÁS SOLO

Acompañamiento por parte del equipo de tutorización durante toda tu experiencia como estudiante

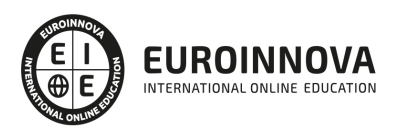

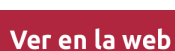

## 4. Calidad AENOR

- ✔ Somos Agencia de Colaboración Nº99000000169 autorizada por el Ministerio de Empleo y Seguridad Social.
- ✔ Se llevan a cabo auditorías externas anuales que garantizan la máxima calidad AENOR.
- √ Nuestros procesos de enseñanza están certificados por AENOR por la ISO 9001.

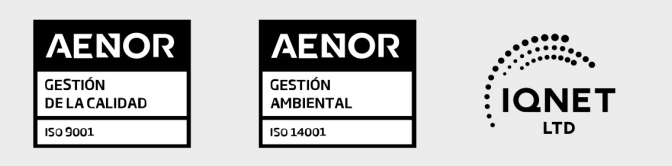

## 5. Confianza

Contamos con el sello de Confianza Online y colaboramos con la Universidades más prestigiosas, Administraciones Públicas y Empresas Software a nivel Nacional e Internacional.

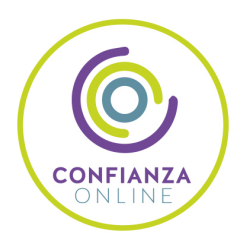

## 6. Somos distribuidores de formación

Como parte de su infraestructura y como muestra de su constante expansión Euroinnova incluye dentro de su organización una editorial y una imprenta digital industrial.

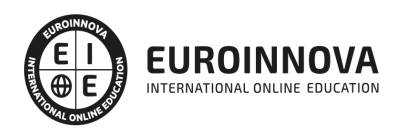

Financia tu cursos o máster y disfruta de las becas disponibles. ¡Contacta con nuestro equipo experto para saber cuál se adapta más a tu perfil!

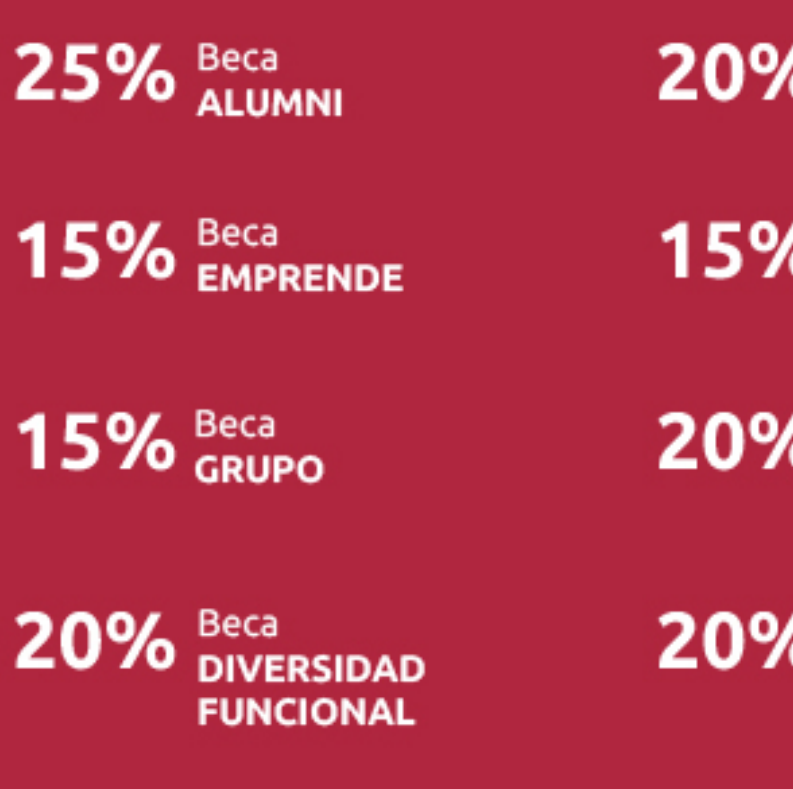

20% Beca DESEMPLEO

15% Beca RECOMIENDA

20% Beca **NUMEROSA** 

20% Beca PROFESIONALES, **SANITARIOS, COLEGIADOS/AS** 

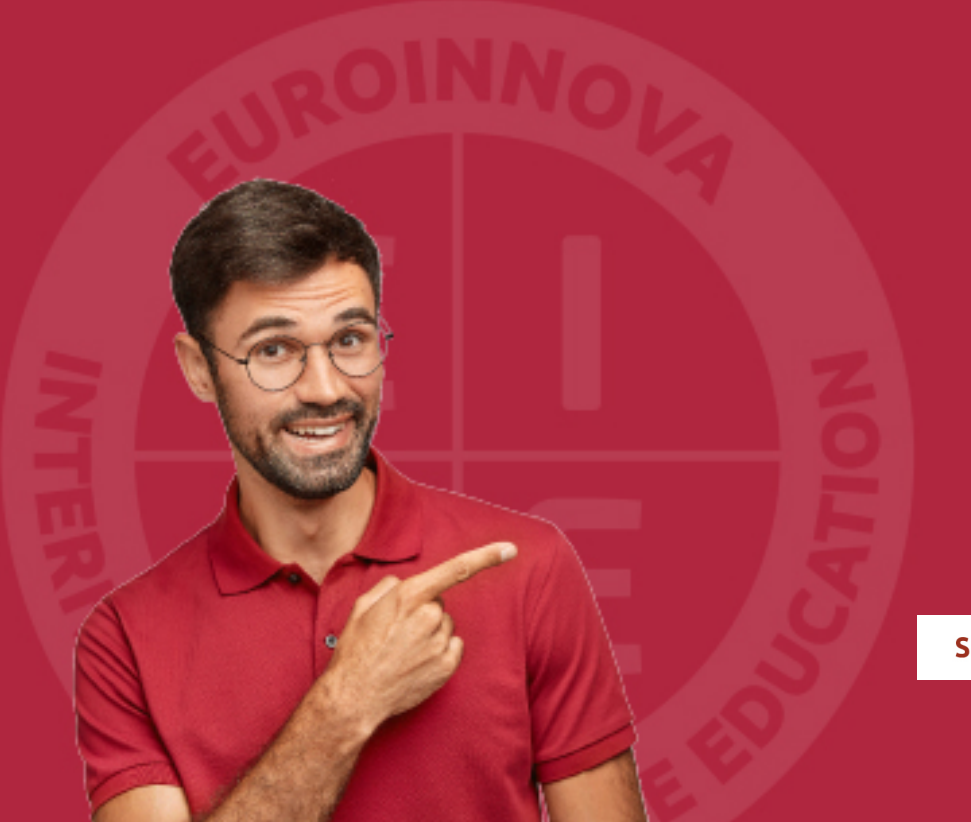

Solicitar información

## MÉTODOS DE PAGO

Con la Garantía de:

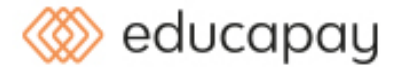

Fracciona el pago de tu curso en cómodos plazos y sin interéres de forma segura.

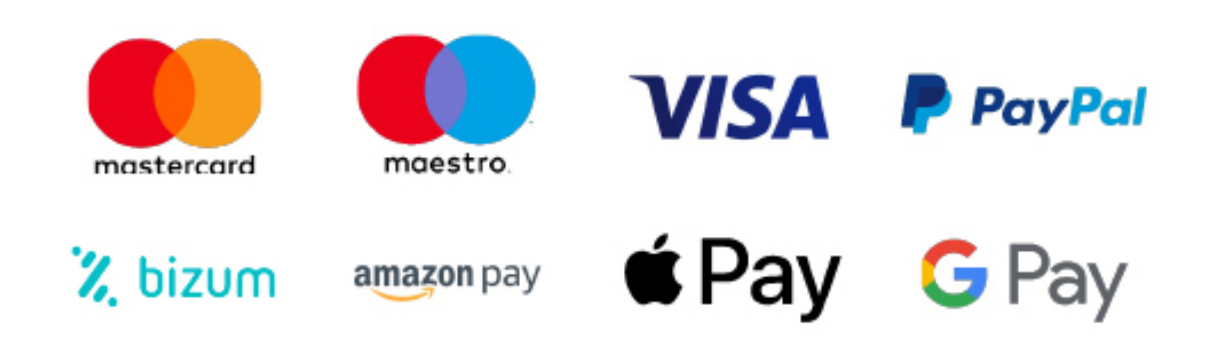

Nos adaptamos a todos los métodos de pago internacionales:

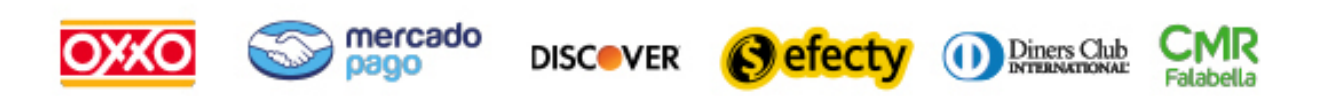

y muchos mas...

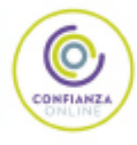

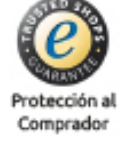

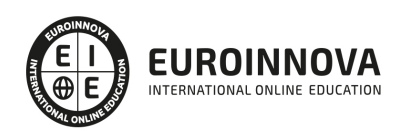

### Master en Secretariado Internacional de Alta Dirección + Titulación Universitaria

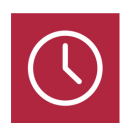

DURACIÓN 810 horas

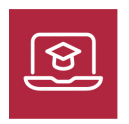

MODALIDAD **ONLINE** 

**CREDITOS** 4 ECTS

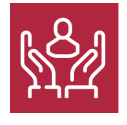

ACOMPAÑAMIENTO PERSONALIZADO

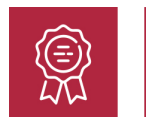

### Titulación

Titulación Múltiple: - Titulación de Master en Secretariado Internacional de Alta Dirección con 700 horas expedida por EUROINNOVA BUSINESS SCHOOL como Escuela de Negocios Acreditada para la Impartición de Formación Superior de Postgrado y Avalada por la Escuela Superior de Cualificaciones Profesionales - Titulación Universitaria en Relaciones Públicas con 4 Créditos Universitarios ECTS con 110 horas

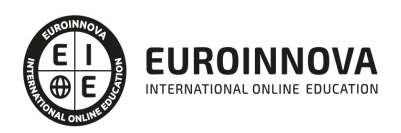

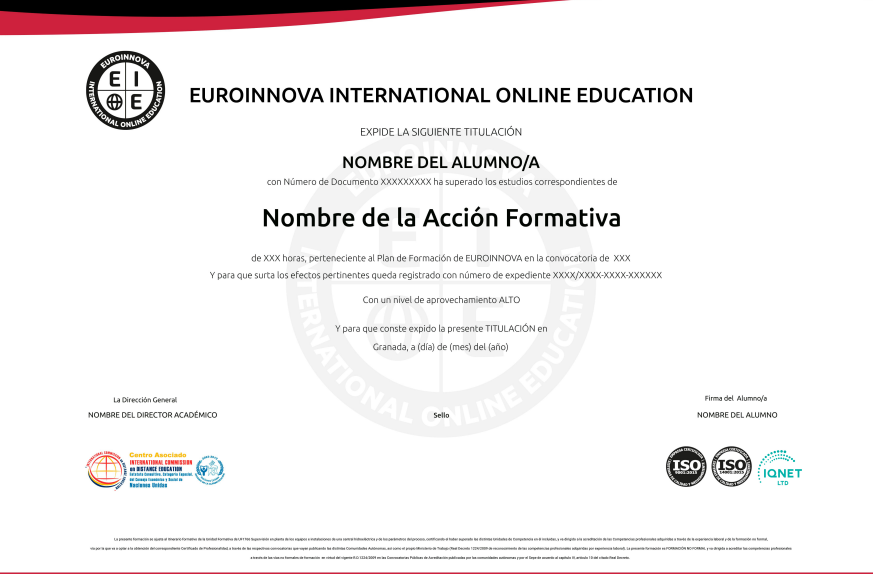

### Descripción

Este Master en Secretariado Internacional de Alta Dirección le ofrece una formación especializada en la materia. La secretaria de dirección es hoy día una profesional imprescindible en la totalidad de las empresas. Estas necesitan personal cualificado que sea capaz de implicarse, colaborar y asumir responsabilidades para un mayor dinamismo a la empresa. Su tarea es cada vez más amplia y de mayor responsabilidad: organizar la agenda del directivo, organizar y gestionar reuniones, viajes y otras actividades, y gestionar las comunicaciones de la empresa... Los estudios se caracterizan por la formación empresarial y las técnicas de secretariado más avanzadas, con el objetivo fundamental de capacitar al alumno para desarrollar las funciones laborales que le correspondan, en cualquier ámbito.

### **Objetivos**

- Conocer la importancia del secretariado internacional de alta dirección.
- Ofrecer una visión transversal de los ámbitos de la empresa para ser capaces de desarrollar tareas específicas, así como globales desde puestos directivos.
- Aprender y desarrollar todas aquellas habilidades necesarias para el puesto tanto tecnológicas como de protocolo, organización y comerciales.
- Aprender el funcionamiento del paquete Office 2016.
- Especializarse en el Inglés para desenvolverse correctamente a nivel internacional.

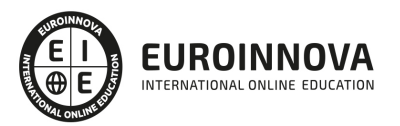

### A quién va dirigido

Este Master en Secretariado Internacional de Alta Dirección está dirigido a estudiantes de Empresariales, Económicas, Ciclos Formativos de Administración, etc. Trabajadores que desarrollan su labor en departamentos administrativos o que deseen promocionar en este campo. Estudiantes o desempleados que quieran acceder al mundo laboral.

### Para qué te prepara

La finalidad del Master en Secretariado Internacional de Alta Dirección consiste en formar al alumno para efectuar las funciones y los procedimientos administrativos propios de la actividad empresarial, desde el uso de las herramientas básicas, a las últimas tecnologías aplicadas a este sector. Todo ello con un enfoque práctico, actual y real, ya que cuenta con una metodología de aprendizaje eminentemente experimental, útil y realista, que permite formar a los alumnos con contenidos adaptados a la realidad empresarial actual.

### Salidas laborales

Administración. Empresas. Recursos Humanos. Executive / Personal Assistant. Dirección general y gerencia. Secretaria de departamento

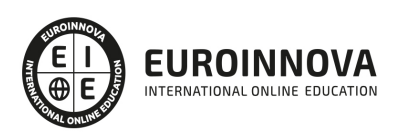

## TEMARIO

PARTE 1. INFORMÁTICA AVANZADA: CERTIFICACIÓN INTERNACIONAL EN OFFICE 2013. NIVEL PROFESIONAL

MÓDULO I. MICROSOFT WORD 2016

UNIDAD DIDÁCTICA 1. HISTORIA E INSTALACIÓN

- 1. La evolución de los procesadores de texto
- 2. Las alternativas a Word
- 3. Instalación de Word 2016
- 4. Agregar o quitar funciones de Office

UNIDAD DIDÁCTICA 2. WORD

- 1. Introducción
- 2. La ventana de Word
- 3. Presentación de la vista Backstage
- 4. Ayuda en Office

#### UNIDAD DIDÁCTICA 3. LA CINTA DE OPCIONES

- 1. Presentación de la Cinta de opciones
- 2. La ficha de Inicio
- 3. La Ficha Insertar
- 4. La Ficha Diseño de Página
- 5. La Ficha Referencias
- 6. La Ficha Correspondencia
- 7. La Ficha Revisar
- 8. La Ficha Vista
- 9. La ficha complementos
- 10. La Ficha Programador

#### UNIDAD DIDÁCTICA 4. TAREAS BÁSICAS PARA MANEJAR ARCHIVOS

- 1. Crear un documento
- 2. Abrir un documento
- 3. Guardar un documento
- 4. Cerrar un documento
- 5. Crear una plantilla
- 6. Blogs en Word 2016
- 7. Desplazamiento por documento
- 8. Acercar o alejar un documento
- 9. Mostrar u ocultar marcas de formato

UNIDAD DIDÁCTICA 5. TRABAJAR CON TEXTO

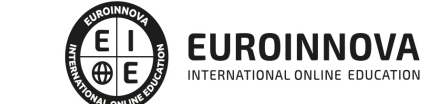

Ver en la web

- 1. Introducción
- 2. Seleccionar texto
- 3. Mover, copiar, cortar y pegar
- 4. Buscar y reemplazar

#### UNIDAD DIDÁCTICA 6. ORTOGRAFÍA Y GRAMÁTICA

- 1. Corrector ortográfico y gramatical
- 2. Diccionario de sinónimos
- 3. Traducir texto a otro idioma

#### UNIDAD DIDÁCTICA 7. FORMATO Y ESTILO DE UN DOCUMENTO

- 1. Márgenes de página
- 2. Seleccionar la orientación de la página
- 3. Seleccionar tamaño del papel
- 4. Escribir en columnas
- 5. Encabezado, pie y número de página
- 6. Formato de texto
- 7. Estilo de texto
- 8. Párrafos
- 9. Tabulaciones
- 10. Numeración y viñetas
- 11. Bordes y sombreados
- 12. Insertar una portada

#### UNIDAD DIDÁCTICA 8. OTROS ELEMENTOS ÚTILES

- 1. Introducción
- 2. Crear índices de contenido
- 3. Escribir notas al pie
- 4. Citas y Bibliografías
- 5. Crear títulos específicos
- 6. Crear índice
- 7. Crear sobres y etiquetas
- 8. Proteger documentos

#### UNIDAD DIDÁCTICA 9. TRABAJAR CON TABLAS

- 1. Creación de una tabla
- 2. Eliminación de una tabla
- 3. Mover y cambiar el tamaño de una tabla
- 4. Dividir una tabla en dos
- 5. Propiedades
- 6. Los elementos que la componen
- 7. Formatos: bordes y sombreados

#### UNIDAD DIDÁCTICA 10. TRABAJAR CON ILUSTRACIONES

1. Introducción

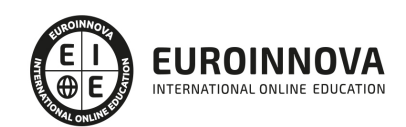

- 2. Insertar una imagen
- 3. Modificar una imagen
- 4. Crear un dibujo
- 5. Modificar un dibujo
- 6. Insertar una captura
- 7. Ajustar texto
- 8. SmartArt
- 9. Gráficos

UNIDAD DIDÁCTICA 11. VISTA E IMPRESIÓN DE UN DOCUMENTO

- 1. Vistas de un documento
- 2. La vista preliminar
- 3. Opciones de la impresión
- 4. Cancelar la impresión

MÓDULO II. MICROSOFT EXCEL 2016

UNIDAD DIDÁCTICA 1. INSTALACIÓN DE EXCEL 2016

- 1. Requerimientos de Office 2016
- 2. Instalación de Excel 2016
- 3. Agregar o quitar funciones de Office

#### UNIDAD DIDÁCTICA 2. EL ENTORNO DE EXCEL Y LA CINTA DE OPCIONES

- 1. Conceptos Generales
- 2. El Entorno de Excel
- 3. Guardar y Abrir Documentos

UNIDAD DIDÁCTICA 3. TAREAS BÁSICAS AL TRABAJAR CON DATOS

- 1. Introducción
- 2. Primeros Pasos
- 3. La introducción de datos
- 4. Insertar, eliminar y mover
- 5. Deshacer y rehacer
- 6. Revisión ortográfica

UNIDAD DIDÁCTICA 4. FORMATOS BÁSICOS Y CONDICIONALES

- 1. Presentación de los datos
- 2. Formato de los Títulos
- 3. Fondo
- 4. Formato condicional
- 5. Estilos y Temas
- 6. Proteger la hoja

UNIDAD DIDÁCTICA 5. TRABAJAR CON FÓRMULAS I

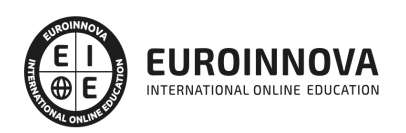

- 1. Introducción
- 2. ¿Qué es una fórmula?
- 3. Cálculos Automáticos
- 4. Ediciones de fórmulas
- 5. Nombres y títulos

#### UNIDAD DIDÁCTICA 6. TRABAJAR CON FÓRMULAS II. FUNCIONES

- 1. Introducción
- 2. ¿Qué es una función?
- 3. Introducción de funciones
- 4. Categorías de funciones

#### UNIDAD DIDÁCTICA 7. IMPRIMIR Y COMPARTIR HOJAS DE CÁLCULO

- 1. Introducción
- 2. Impresión
- 3. Publicación

#### UNIDAD DIDÁCTICA 8. REPRESENTACIÓN GRÁFICA DE LOS DATOS

- 1. Crear un Gráfico
- 2. Personalización del Gráfico

#### UNIDAD DIDÁCTICA 9. TRABAJAR CON DATOS DISTRIBUIDOS EN VARIAS HOJAS

- 1. Introducción
- 2. Prototipo de factura
- 3. Referencias 3D
- 4. Gestión de las hojas de un libro
- 5. Referencias a otros libros

#### UNIDAD DIDÁCTICA 10. LISTAS Y TABLAS DE DATOS

- 1. Introducción de datos
- 2. Ordenar y Agrupar datos
- 3. Filtrado de datos
- 4. Tablas de datos

#### UNIDAD DIDÁCTICA 11. CÓMO GRABAR Y USAR LOS MACROS

- 1. Introducción
- 2. ¿Qué es un macro?
- 3. Introducir secuencias de días
- 4. Asociar una macro a un botón
- 5. Definir nuevas funciones
- 6. Macros y seguridad

#### UNIDAD DIDÁCTICA 12. PERSONALIZAR EL ENTORNO DE EXCEL

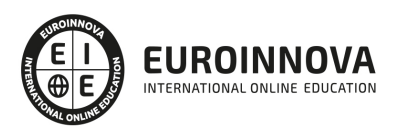

- 1. Introducción
- 2. Barra de herramientas de acceso rápido
- 3. La Cinta de opciones
- 4. La barra de estado
- 5. Opciones de entorno

MÓDULO III. MICROSOFT POWERPOINT 2016

UNIDAD DIDÁCTICA 1. INSTALACIÓN DE POWERPOINT 2016

- 1. Introducción
- 2. Requerimientos mínimos del sistema
- 3. Instalación
- 4. Agregar o quitar funciones de Office
- 5. Iniciar PowerPoint 2016
- 6. Agregar o quitar funciones en Office 2016

#### UNIDAD DIDÁCTICA 2. LA INTERFAZ DE POWERPOINT

- 1. Introducción
- 2. La ventana de PowerPoint
- 3. La cinta de opciones
- 4. Los paneles del área de trabajo
- 5. Las diferentes vistas
- 6. Ficha Archivo
- 7. Opciones de PowerPoint

UNIDAD DIDÁCTICA 3. FICHA INICIO

- 1. Grupo Diapositivas
- 2. El Menú Contextual
- 3. Grupo Portapapeles
- 4. Grupo Fuente
- 5. Grupo Párrafo
- 6. Grupo Edición

UNIDAD DIDÁCTICA 4. FICHA REVISAR

- 1. Grupo Revisión
- 2. Grupo Idioma
- 3. Grupo Comentarios

UNIDAD DIDÁCTICA 5. FICHA DISEÑO

- 1. Grupo Personalizar
- 2. Grupo Temas
- 3. Formato del fondo

UNIDAD DIDÁCTICA 6. FICHA INSERTAR: TEXTOS Y SÍMBOLOS

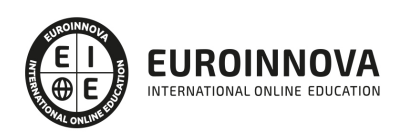

- 1. Grupo Texto
- 2. Cuadro de texto
- 3. WordArt
- 4. Objeto
- 5. Grupo Símbolos

UNIDAD DIDÁCTICA 7. FICHA INSERTAR: IMÁGENES Y GRÁFICOS

- 1. Insertar Imagen
- 2. Grupo Organizar
- 3. Imágenes en Línea
- 4. Captura
- 5. Insertar un Gráfico

UNIDAD DIDÁCTICA 8. AUDIO Y VIDEOS

- 1. Agregar un vídeo
- 2. Editar un vídeo
- 3. Agregar un clip de audio
- 4. Editar clip de audio
- 5. Convertir una presentación en un vídeo

#### UNIDAD DIDÁCTICA 9. ANIMACIONES Y TRANSICIONES

- 1. Introducción
- 2. Agregar Animación
- 3. Agregar Transición

UNIDAD DIDÁCTICA 10. PRESENTACIÓN CON DIAPOSITIVAS

- 1. Iniciar Presentación con Diapositivas
- 2. Presentación Personalizada
- 3. Configuración de la Presentación

UNIDAD DIDÁCTICA 11. GUARDAR Y ENVIAR

- 1. Imprimir
- 2. Información
- 3. Enviar mediante correo electrónico
- 4. Crear un documento PDF/XPS
- 5. Crear un vídeo
- 6. Empaquetar presentación para CD
- 7. Crear documentos

#### MÓDULO IV. MICROSOFT ACCESS 2016

UNIDAD DIDÁCTICA 1. INTRODUCCIÓN A ACCESS 2016

- 1. Introducción
- 2. Instalación Access 2016

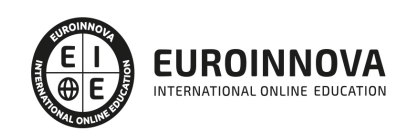

- 3. Agregar o quitar funciones de Office
- 4. La ventana de Access

#### UNIDAD DIDÁCTICA 2. FUNCIONES BÁSICAS PARA MANEJAR ARCHIVOS

- 1. Crear una nueva base de datos de Access
- 2. Elementos de una base de datos Access
- 3. Interfaz de usuario de Access 2016
- 4. Utilizar la ayuda de Access 2016

UNIDAD DIDÁCTICA 3. INTERFAZ DE ACCESS 2016

- 1. Vista hoja de datos
- 2. Vista Diseño
- 3. Propiedades de la tabla

#### UNIDAD DIDÁCTICA 4. BASE DE DATOS

- 1. Diseñar una base de datos
- 2. Crear nuestra base de datos
- 3. Crear tablas

#### UNIDAD DIDÁCTICA 5. TABLAS

- 1. Introducir datos en las tablas
- 2. Modificar la estructura de la base de datos
- 3. Clave principal e índices
- 4. Valores predeterminados
- 5. Relaciones e integridad referencial
- 6. Copiar tablas
- 7. Eliminar tablas

#### UNIDAD DIDÁCTICA 6. CONSULTAS

- 1. Introducción
- 2. La Vista Hoja de datos de consulta
- 3. La Vista Diseño de una consulta
- 4. Estructura básica de las consultas
- 5. Crear consultas

#### UNIDAD DIDÁCTICA 7. FORMULARIOS

- 1. Qué son los formularios
- 2. Crear un formulario
- 3. Tipos de formularios
- 4. Controles de formulario
- 5. Modificar formularios

UNIDAD DIDÁCTICA 8. INFORMES

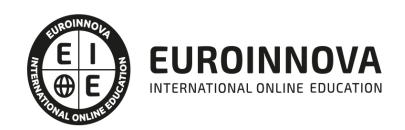

- 1. Introducción
- 2. Utilizar los informes
- 3. Vistas de los informes
- 4. Secciones y propiedades
- 5. Diseñar el informe
- 6. Crear informes con asistentes
- 7. Crear un informe en un clic

#### UNIDAD DIDÁCTICA 9. MACROS

- 1. Qué son las macros
- 2. La Vista Diseño de las Macros
- 3. Crear macros independientes
- 4. Crear macros incrustadas en formularios e informes
- 5. Crear una macro de datos
- 6. Modificar acciones y bloques lógicos
- 7. Macros condicionales
- 8. Ejecutar macros
- 9. Tipos de eventos
- 10. Depurar macros

#### UNIDAD DIDÁCTICA 10. MÓDULOS

- 1. Qué son los módulos
- 2. Tipos de módulos y procedimientos
- 3. Crear un módulo
- 4. Depuración de módulos
- 5. Depuración de procedimientos

#### PARTE 2. EXPERTO EN GESTIÓN EFICAZ DEL TIEMPO Y PLANIFICACIÓN DE TAREAS

#### UNIDAD DIDÁCTICA 1. INTRODUCCIÓN A LA TEMPORALIZACIÓN

- 1. Introducción.
- 2. ¿Qué es el tiempo?
- 3. Contextualización histórica.
- 4. El tiempo en la actualidad.
- 5. Clasificación del tiempo.
- 6. El tiempo como recurso de la empresa.
- 7. Análisis y diagnóstico sobre el uso del tiempo.

#### UNIDAD DIDÁCTICA 2. AUTOCONOCIMIENTO Y GESTIÓN DEL TIEMPO

- 1. Introducción.
- 2. Diferentes hábitos inadecuados.
- 3. Tiempo de dedicación y tiempo de rendimiento.
- 4. Cansancio y rendimiento.
- 5. Influencia del entorno laboral.

#### UNIDAD DIDÁCTICA 3. LOS LADRONES DEL TIEMPO

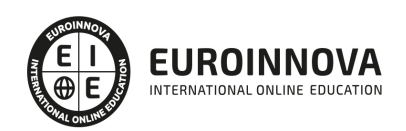

- 1. Introducción.
- 2. Interrupciones.
- 3. Imprevistos.
- 4. Reuniones.
- 5. Papeleo.

UNIDAD DIDÁCTICA 4. PLANIFICACIÓN DEL TIEMPO

- 1. Introducción.
- 2. Planteamiento de los objetivos.
- 3. Cómo programar el tiempo.
- 4. Las TIC a nuestro servicio.

#### UNIDAD DIDÁCTICA 5. DELEGACIÓN DE LAS TAREAS

- 1. Introducción.
- 2. Ventajas de la delegación.
- 3. Las fases de la delegación.
- 4. Qué tareas delegar.

UNIDAD DIDÁCTICA 6. HERRAMIENTAS Y ESTRATEGIAS PARA LA ORGANIZACIÓN DE LAS REUNIONES

- 1. Realizar la presentación.
- 2. El arte de preguntar y responder.
- 3. Intervención de los participantes.
- 4. Utilización de medios técnicos y audiovisuales.
- 5. Cierre de la reunión.
- 6. Elaboración del acta de reunión.

#### UNIDAD DIDÁCTICA 7. BURNOUT

- 1. ¿Qué es el Burnout?
- 2. Tipos de Burnout.
- 3. Fases del Burnout.
- 4. Causas del Burnout.
- 5. Síntomas del Burnout.
- 6. Consecuencias del Burnout.
- 7. Relaciones entre Estrés y Burnout.

#### UNIDAD DIDÁCTICA 8. LA AUTOESTIMA: CONCEPTOS CLAVES PARA LUCHAR CONTRA EL ESTRÉS

- 1. Definición de autoestima: autoestima alta, baja y su desarrollo.
- 2. Auto-respeto.
- 3. Cómo hacer frente a las críticas. Responder a las quejas.
- 4. Creatividad y Auto-realización en el trabajo.

#### UNIDAD DIDÁCTICA 9. PREVENCIÓN Y MANEJO DEL ESTRÉS LABORAL

- 1. Medidas de prevención e intervención.
- 2. Técnicas para la prevención del estrés.

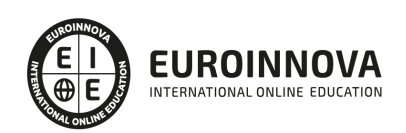

3. Intervenciones en situaciones de crisis.

#### PARTE 3. LA COMUNICACIÓN EN LA EMPRESA PARA SECRETARIADO DE ALTA DIRECCIÓN

#### UNIDAD DIDÁCTICA 1. EL PROCESO DE COMUNICACIÓN EN LA EMPRESA

- 1. Elementos del proceso de comunicación
- 2. Tipos de comunicación
- 3. La comunicación informal
- 4. Efectos de la comunicación
- 5. Obstáculos o barreras para la comunicación
- 6. Decálogo de la comunicación

#### UNIDAD DIDÁCTICA 2. LA COMUNICACIÓN EN LA EMPRESA

- 1. Las relaciones en la empresa: humanas y laborales
- 2. Tratamiento y flujo de la información en la empresa
- 3. La comunicación interna de la empresa
- 4. La imagen corporativa e institucional en los procesos de información y comunicación en las organizaciones
- 5. La comunicación externa de la empresa
- 6. La relación entre organización y comunicación en la empresa: centralización o descentralización
- 7. Herramientas de comunicación interna y externa

#### UNIDAD DIDÁCTICA 3. LA COMUNICACIÓN ORAL I

- 1. La comunicación oral en la empresa
- 2. Precisión y claridad en el lenguaje
- 3. Elementos de la comunicación oral eficaz
- 4. Técnicas de intervención verbal

#### UNIDAD DIDÁCTICA 4. LA COMUNICACIÓN ORAL II

- 1. Formas de comunicación oral en la empresa
- 2. Hablar en público
- 3. La entrevista en la empresa

#### UNIDAD DIDÁCTICA 5. COMUNICACIÓN TELEFÓNICA

- 1. Proceso de comunicación telefónica
- 2. Prestaciones habituales
- 3. Medios y equipos
- 4. Realización de llamadas
- 5. Protocolo telefónico

#### UNIDAD DIDÁCTICA 6. COMUNICACIÓN ESCRITA

- 1. Normas generales de la comunicación escrita
- 2. Estilos de redacción: técnicas de sintetización de contenidos
- 3. Técnicas y normas gramaticales

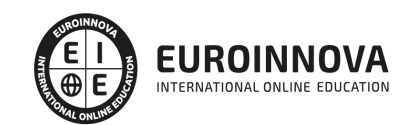

4. Diccionarios

#### UNIDAD DIDÁCTICA 7. FORMAS DE COMUNICACIÓN ESCRITA

- 1. Partes generales de la redacción
- 2. Documentos de comunicación interna
- 3. Documentos de comunicación externa
- 4. La carta comercial

#### UNIDAD DIDÁCTICA 8. COMUNICACIÓN NO VERBAL

- 1. El lenguaje no verbal
- 2. Relaciones entre la conducta verbal y no verbal
- 3. Entablar relaciones

#### PARTE 4. EXPERTO EN TÉCNICAS DE RELACIONES PÚBLICAS

#### MODULO I. COMUNICACIÓN

#### UNIDAD DIDÁCTICA 1. INTRODUCCIÓN A LA COMUNICACIÓN

- 1. Concepto de la comunicación
- 2. Elementos que intervienen en el proceso de comunicación
- 3. Teorías de la comunicación según el contexto
- 4. Tipos de comunicación
- 5. Efectos y obstáculos de la comunicación
- 6. Decálogo de la comunicación

#### UNIDAD DIDÁCTICA 2. LA COMUNICACIÓN EN LA EMPRESA

- 1. Comunicación e información
- 2. Las relaciones en la empresa: humanas y laborales
- 3. Tratamiento y flujo de la información en la empresa
- 4. Tipos de comunicación en la empresa

#### UNIDAD DIDÁCTICA 3. LA COMUNICACIÓN INTERNA Y EXTERNA EN LA EMPRESA

- 1. La comunicación interna
- 2. La comunicación externa
- 3. Herramientas de comunicación interna y externa

#### UNIDAD DIDÁCTICA 4. LA COMUNICACIÓN COMERCIAL

- 1. La Comunicación comercial
- 2. Fuentes de información de la comunicación comercial
- 3. Identidad e imagen corporativa

MODULO II. PUBLICIDAD

UNIDAD DIDÁCTICA 5. LA PUBLICIDAD

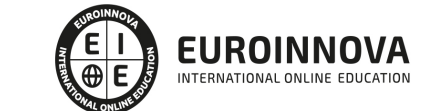

- 1. Concepto de publicidad
- 2. Procesos de comunicación publicitaria
- 3. Técnicas de comunicación publicitaria

#### UNIDAD DIDÁCTICA 6. LA EMPRESA ANUNCIANTE

- 1. El departamento de publicidad en la empresa
- 2. Selección de la empresa publicitaria

#### UNIDAD DIDÁCTICA 7. LA AGENCIA PUBLICITARIA

- 1. La agencia de publicidad
- 2. Estructura y funciones
- 3. Clasificación de agencias de publicidad

#### UNIDAD DIDÁCTICA 8. EL CANAL DE COMUNICACIÓN EN LA PUBLICIDAD

- 1. Concepto y clasificación
- 2. Medios publicitarios
- 3. Internet y publicidad
- 4. Estrategias publicitarias

#### UNIDAD DIDÁCTICA 9. INTRODUCCIÓN A LAS RELACIONES PÚBLICAS

- 1. Definición y concepto de Relaciones Públicas
- 2. Cómo montar una operación de Relaciones Públicas

#### MODULO III. RELACIONES PÚBLICAS Y LA WEB 2.0: EXPERTO EN MARKETING VIRAL

#### UNIDAD DIDÁCTICA 10. EL PROTOCOLO EN LA EMPRESA

- 1. Concepto de protocolo
- 2. Tipos de protocolo
- 3. Protocolo en la empresa

#### UNIDAD DIDÁCTICA 11. RELACIONES PÚBLICAS Y MARKETING

- 1. Introducción
- 2. La publicidad y la Web
- 3. El marketing unidireccional de la interrupción
- 4. Antiguas normas del marketing
- 5. Las relaciones públicas y la prensa
- 6. Antiguas normas de las relaciones públicas
- 7. Nuevas normas del marketing y de las relaciones públicas

UNIDAD DIDÁCTICA 12. LA FIGURA DEL COMMUNITY MANAGER

- 1. ¿Qué es un Community Manager y de qué se encarga?
- 2. Habilidades, aptitudes y actitudes de un Community Manager
- 3. Funciones y responsabilidades de un Community Manager

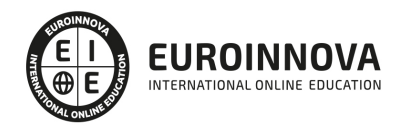

- 4. Los objetivos de un Community Manager
- 5. Tipos de Community Manager

UNIDAD DIDÁCTICA 13. REDES SOCIALES Y WEB 2.0 (I)

- 1. Medios sociales
- 2. Redes sociales

#### UNIDAD DIDÁCTICA 14. REDES SOCIALES Y WEB 2.0 (II)

- 1. Blogs
- 2. Microblogging
- 3. Wikis
- 4. Podcast
- 5. Plataformas de vídeo
- 6. Plataformas de fotografía

#### UNIDAD DIDÁCTICA 15. MARKETING VIRAL. EL MARKETING EN LAS REDES SOCIALES

- 1. ¿Qué es el marketing viral?
- 2. Procesos del marketing viral
- 3. La importancia de los contenidos en la Web
- 4. Estrategias de marketing y relaciones públicas
- 5. Marketing y las redes sociales

#### PARTE 5. EXPETO EN PROTOCOLO EMPRESARIAL E INSTITUCIONAL

UNIDAD DIDÁCTICA 1. INTRODUCCIÓN AL PROTOCOLO.

- 1. Glosario básico.
- 2. Aproximación al protocolo.
- 3. El sesgo cultural en el protocolo.
- 4. Actos públicos / Actos privados.
- 5. Normativa sobre protocolo.
- 6. Protocolo y sector privado.
- 7. Tipos de protocolo.
- 8. Necesidad de un protocolo empresarial.

#### UNIDAD DIDÁCTICA 2. POLÍTICAS DE COMUNICACIÓN INTEGRAL EN LAS EMPRESAS.

- 1. Políticas de Comunicación Integral (PCI).
- 2. La formación comunicacional de los directivos.
- 3. Cómo se planifica un acto público.
- 4. La seguridad en los actos.

UNIDAD DIDÁCTICA 3. TRATAMIENTOS, PRESENTACIONES, SALUDOS, VISITAS, PUNTUALIDAD Y VESTIMENTA.

- 1. El concepto de cortesía.
- 2. Recibimiento de visitas en un despacho.

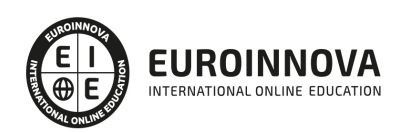

- 3. La puntualidad.
- 4. El vestuario.

UNIDAD DIDÁCTICA 4. INVITACIONES, PRECEDENCIAS Y PRESIDENCIAS.

- 1. Las invitaciones.
- 2. La precedencia.
- 3. Las presidencias.
- 4. El invitado de honor y la cesión de la presidencia.
- 5. Acomodación de los invitados
- 6. Los banquetes.
- 7. Formas en la mesa.

UNIDAD DIDÁCTICA 5. PROTOCOLO INSTITUCIONAL.

- 1. Elementos del Estado.
- 2. Las Comunidades Autónomas.
- 3. Títulos nobiliarios.
- 4. Los tratamientos honoríficos.
- 5. Condecoraciones.

#### UNIDAD DIDÁCTICA 6. EL PROTOCOLO EN LA EMPRESA.

- 1. Necesidad del protocolo en la empresa.
- 2. Seleccionar y colocar invitados en los actos.
- 3. Las reuniones de negocios.
- 4. Agasajos en los negocios.
- 5. Exhibiciones comerciales.
- 6. Inauguración de empresa.
- 7. Visita a empresa.
- 8. Entrega de distinciones empresariales.
- 9. Viaje de negocios.
- 10. Negociación con delegaciones.

PARTE 6. TÉCNICO EN COMERCIO INTERNACIONAL

UNIDAD DIDÁCTICA 1. INTRODUCCIÓN AL COMERCIO INTERNACIONAL

- 1. Introducción
- 2. Recorrido histórico
- 3. Ventajas del Comercio Internacional
- 4. Operaciones del Comercio Internacional
- 5. Elementos que componen el Comercio Internacional

UNIDAD DIDÁCTICA 2. SUJETOS DEL COMERCIO INTERNACIONAL

- 1. El empresario individual y el ejercicio del comercio en Europa y en España
- 2. El empresario social
- 3. Las sociedades en España y en el extranjero
- 4. Cooperación y concentración entre sociedades

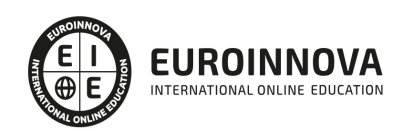

5. Incidencias en el derecho comunitario

UNIDAD DIDÁCTICA 3. ORGANIZACIONES INTERNACIONALES PARTICIPANTES EN EL COMERCIO INTERNACIONAL

- 1. Las organizaciones internacionales
- 2. Los organismos especializados de las Naciones Unidas
- 3. Organizaciones Internacionales de ámbito regional

UNIDAD DIDÁCTICA 4. RÉGIMEN JURÍDICO ESPAÑOL DEL COMERCIO EXTERIOR

- 1. Marco normativo general del comercio exterior en España
- 2. Influencias de las disposiciones de la Unión Europea
- 3. Política comercial multilateral

PARTE 7. LEGISLACIÓN Y NORMATIVA EN COMERCIO INTERNACIONAL: LA CONTRATACIÓN INTERNACIONAL

#### UNIDAD DIDÁCTICA 1. LA CONTRATACIÓN INTERNACIONAL

- 1. La contratación internacional
- 2. Los principios sobre los contratos internacionales
- 3. Concepto, elementos y clasificación del contrato internacional
- 4. Formación del contrato
- 5. Cumplimiento del contrato
- 6. Cláusulas contractuales

#### UNIDAD DIDÁCTICA 2. DETERMINACIÓN DEL RÉGIMEN JURÍDICO

- 1. Ley aplicable al contrato internacional
- 2. El Convenio de Roma de 1980 y el Reglamento de Roma I
- 3. La Ley reguladora del contrato internacional al amparo del Reglamento de Roma I
- 4. Acción de las normas imperativas

#### UNIDAD DIDÁCTICA 3. COMPRAVENTA INTERNACIONAL

- 1. La compraventa internacional
- 2. Libertades comunitarias: la libre circulación de mercancías
- 3. La Lex Mercatoria
- 4. La Convención de Viena de 1980 aplicada a la compraventa internacional
- 5. Los INCOTERMS

#### UNIDAD DIDÁCTICA 4. BIENES INMATERIALES Y DERECHO DE LA COMPETENCIA

- 1. Propiedad industrial
- 2. Propiedad intelectual
- 3. Competencia desleal
- 4. Derecho de defensa de la competencia

#### UNIDAD DIDÁCTICA 5. DISTINTAS MODALIDADES DE CONTRATO

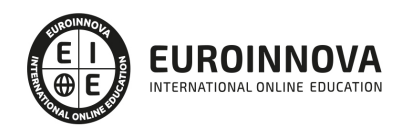

- 1. Contratos de intermediación comercial
- 2. El transporte internacional
- 3. Contratos de financiación
- 4. Contratos de seguros

#### UNIDAD DIDÁCTICA 6. LOS MEDIOS DE PAGO INTERNACIONALES

- 1. Introducción
- 2. Factores empresariales determinantes de la selección del medio de pago
- 3. El cheque
- 4. Transferencias bancarias
- 5. Orden de pago documentaria
- 6. Créditos documentarios
- 7. Remesa documentaria

#### UNIDAD DIDÁCTICA 7. VÍAS DE SOLUCIÓN DE CONTROVERSIAS

- 1. Controversias en el ámbito del comercio internacional
- 2. Vías de jurisdicción estatal
- 3. El arbitraje internacional
- 4. Compatibilidad entre arbitraje y la vía judicial

#### PARTE 8. ECONOMÍA Y FINANZAS INTERNACIONALES: ANÁLISIS DE RIESGOS Y MEDIOS DE COBERTURA EN LAS OPERACIONES DE COMERCIO INTERNACIONAL

#### UNIDAD DIDÁCTICA 1. ORGANIZACIÓN DEL MERCADO DE DIVISAS

- 1. Concepto y función del mercado de divisas.
- 2. Funcionamiento del mercado de divisas y operaciones más comunes.
- 3. Oferta.
- 4. Demanda.
- 5. Referencias normativas sobre operaciones de compraventa de divisas y transacciones con el exterior.
- 6. El tipo de cambio: Sistemas de fijación. Factores determinantes. Variaciones. Operaciones al contado. Operaciones a plazo.
- 7. El tipo de interés de la divisa.

#### UNIDAD DIDÁCTICA 2. ANÁLISIS DEL RIESGO DE CAMBIO E INTERÉS EN OPERACIONES DE COMERCIO INTERNACIONAL Y SU COBERTURA

- 1. El riesgo de cambio.
- 2. El Seguro de cambio: Concepto y características. Formación de los cambios. Coste o rendimiento del seguro de cambio.
- 3. Opciones sobre divisas: Concepto, características y aplicaciones.
- 4. Clases de opciones: Determinación del precio de una opción.
- 5. Futuros sobre divisas: Concepto, características y funcionamiento.
- 6. Otros instrumentos de cobertura: Cuentas en divisas. Otros.
- 7. El riesgo de interés. Cobertura: Futuros en tipos de interés. Swaps de tipos de interés. Otros elementos de cobertura: Caps, Floors, etc.

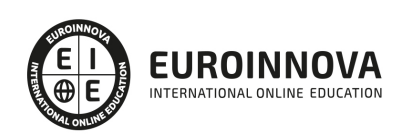

- 8. Utilización de herramientas informáticas de tramitación y gestión integrada de riesgos de cambio e interés:
- 9. Búsqueda de información: Internet.
- 10. Aplicaciones informáticas sobre operaciones con divisas.

UNIDAD DIDÁCTICA 3. OTROS RIESGOS EN OPERACIONES DE COMERCIO INTERNACIONAL Y SU COBERTURA

- 1. Tipos de riesgo: Riesgo comercial. Riesgo político. Riesgo extraordinario. Otros riesgos.
- 2. Seguro de crédito a la exportación: Concepto y características generales. Riesgos susceptibles de cobertura.
- 3. Contratación del seguro: sujetos que intervienen y obligaciones de las partes.
- 4. Compañías que operan en el mercado del Seguro de Crédito a la exportación: CESCE. Otras compañías.
- 5. Modalidades de las pólizas y coberturas.
- 6. Normativa aplicable: normativa general de la actividad aseguradora. Normativa del seguro de crédito a la exportación.
- 7. Factoring como instrumento de cobertura de riesgos:
- 8. Características y funcionamiento.
- 9. Tipos de riesgos que cubre el factoring internacional.
- 10. Diferencias con el seguro de crédito a la exportación.
- 11. Forfaiting como instrumento de cobertura de riesgos:
- 12. Características y funcionamiento.
- 13. Tipos de riesgos que cubre el forfaiting internacional.
- 14. Diferencias con el factoring.
- 15. Aplicaciones informáticas de tramitación y gestión integrada de riesgos.

#### PARTE 9. ENGLISH INTERNACIONAL BUSINESS: LEVEL B2 EUROPEAN COUNCIL

#### UNIDAD DIDÁCTICA 1. HOME SWEET HOME

- 1. Listening: Spending time with family
- 2. Listening transcript: Spending time with family
- 3. Adjectives with -ed and -ing
- 4. Reading: Who does the housework?
- 5. Reading: Who does the housework?
- 6. Comparison of adjectives
- 7. Comparison of adverbs
- 8. Grammar : Present tenses
- 9. Present simple and present continuous
- 10. Stative verbs
- 11. Present perfect simple and present perfect continuous

#### UNIDAD DIDÁCTICA 2. TRAVELLING AROUND

- 1. Listening: Planning the holidays
- 2. Listening transcript: Planning the holidays
- 3. So and such
- 4. Reading: Going on holidays

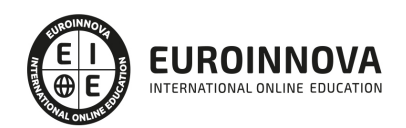

- 5. Reading: Going on holidays
- 6. Too and enough
- 7. Grammar: Past tenses
- 8. Past simple tenses
- 9. Past perfect tenses

UNIDAD DIDÁCTICA 3. FIRST JOB

- 1. Listening: First day in the office
- 2. Listening transcript: First day in the office
- 3. Countable and uncountable nouns
- 4. Articles
- 5. Reading: Best part-time jobs
- 6. Reading: Best part-time jobs
- 7. Infinitive or -ing form
- 8. Grammar: Future tenses
- 9. Expressing the future

#### UNIDAD DIDÁCTICA 4.SHOWS AND FAME

- 1. Listening: Theater or concert?
- 2. Listening transcript: Theater or concert?
- 3. Prepositions of place
- 4. Reading: Talent shows deceive the young
- 5. Reading: Talent shows deceive the young
- 6. As and like
- 7. Grammar: Conditional sentences
- 8. Zero conditional
- 9. First conditional
- 10. Second conditional
- 11. Third conditional

#### UNIDAD DIDÁCTICA 5. SHOPPING AROUND

- 1. Listening: Shopping in-store or shopping at home?
- 2. Listening transcript: Shopping in-store or shopping at home?
- 3. Relative pronouns
- 4. Reading: Harrods
- 5. Reading: Harrods
- 6. Causative have
- 7. Grammar: Modal verbs
- 8. Modal verbs for present and future
- 9. Modal verbs for past

#### UNIDAD DIDÁCTICA 6. NATURAL ENVIRONMENT

- 1. Listening: Kruger National Park
- 2. Listening transcript: Kruger National Park
- 3. Prevent, avoid, protect, reach, arrive, get (to)

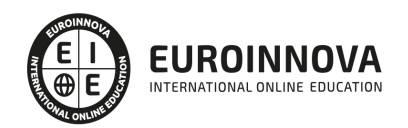

- 4. Reading: Live green
- 5. Reading: Live green
- 6. Passive voice
- 7. Grammar: Reported speech
- 8. Tense changes
- 9. Reporting verbs

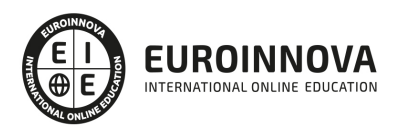

## ¿Te ha parecido interesante esta información?

Si aún tienes dudas, nuestro equipo de asesoramiento académico estará encantado de resolverlas.

Pregúntanos sobre nuestro método de formación, nuestros profesores, las becas o incluso simplemente conócenos.

### Solicita información sin compromiso

¡Matricularme ya!

### ¡Encuéntranos aquí!

Edificio Educa Edtech

Camino de la Torrecilla N.º 30 EDIFICIO EDUCA EDTECH, C.P. 18.200, Maracena (Granada)

[900 831 200](#page--1-0)

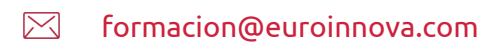

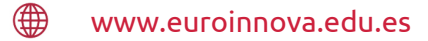

#### Horario atención al cliente

Lunes a viernes: 9:00 a 20:00h Horario España

¡Síguenos para estar al tanto de todas nuestras novedades!

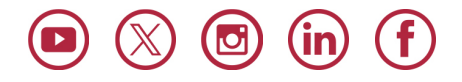

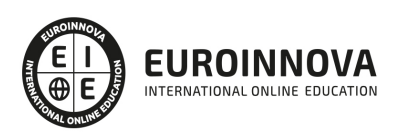

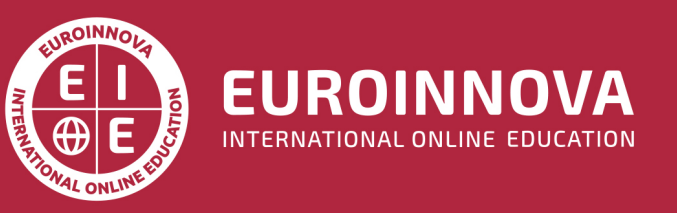

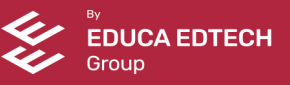